## SAP ABAP table T5F4H {Names of electoral colleges}

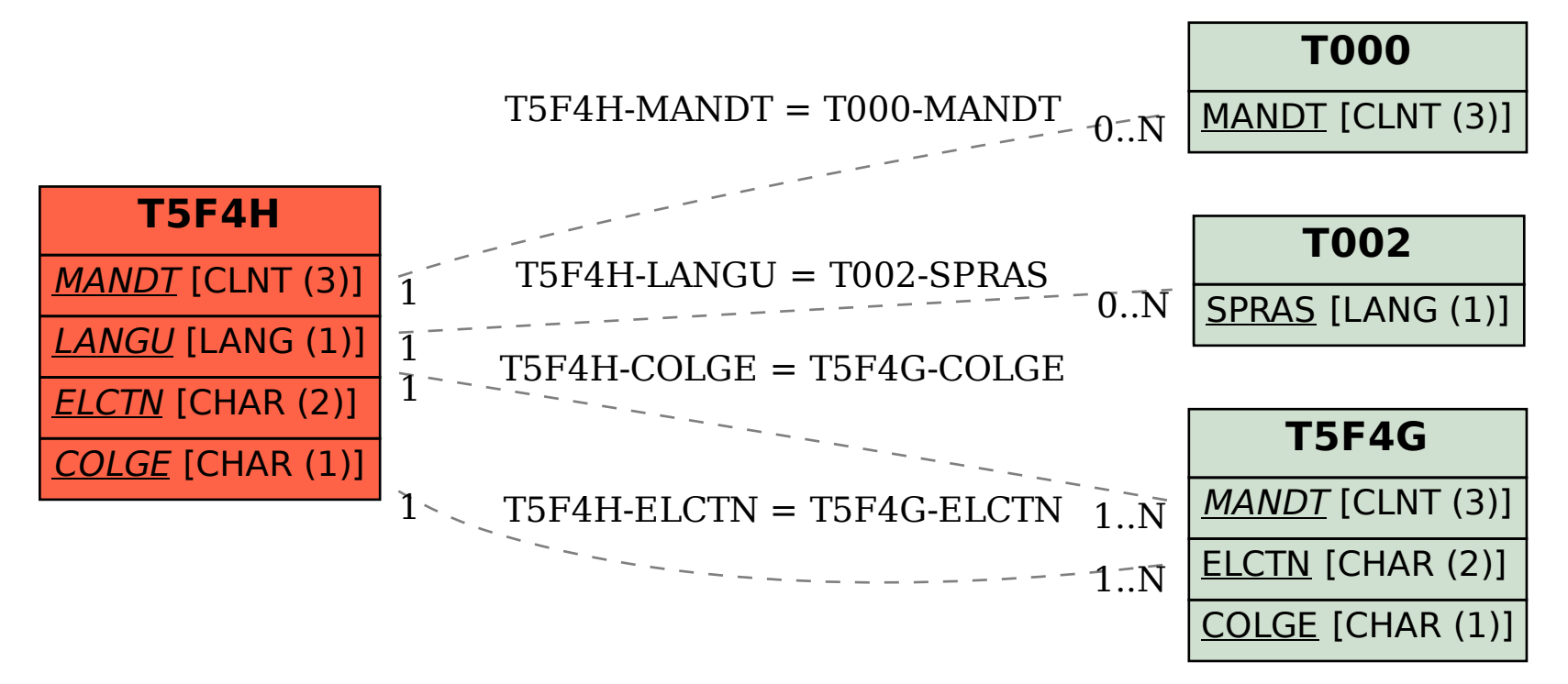